## Como preencher os PREÇOS itens manualmente na Pesquisa de Preço 04/05/2024 04:14:22

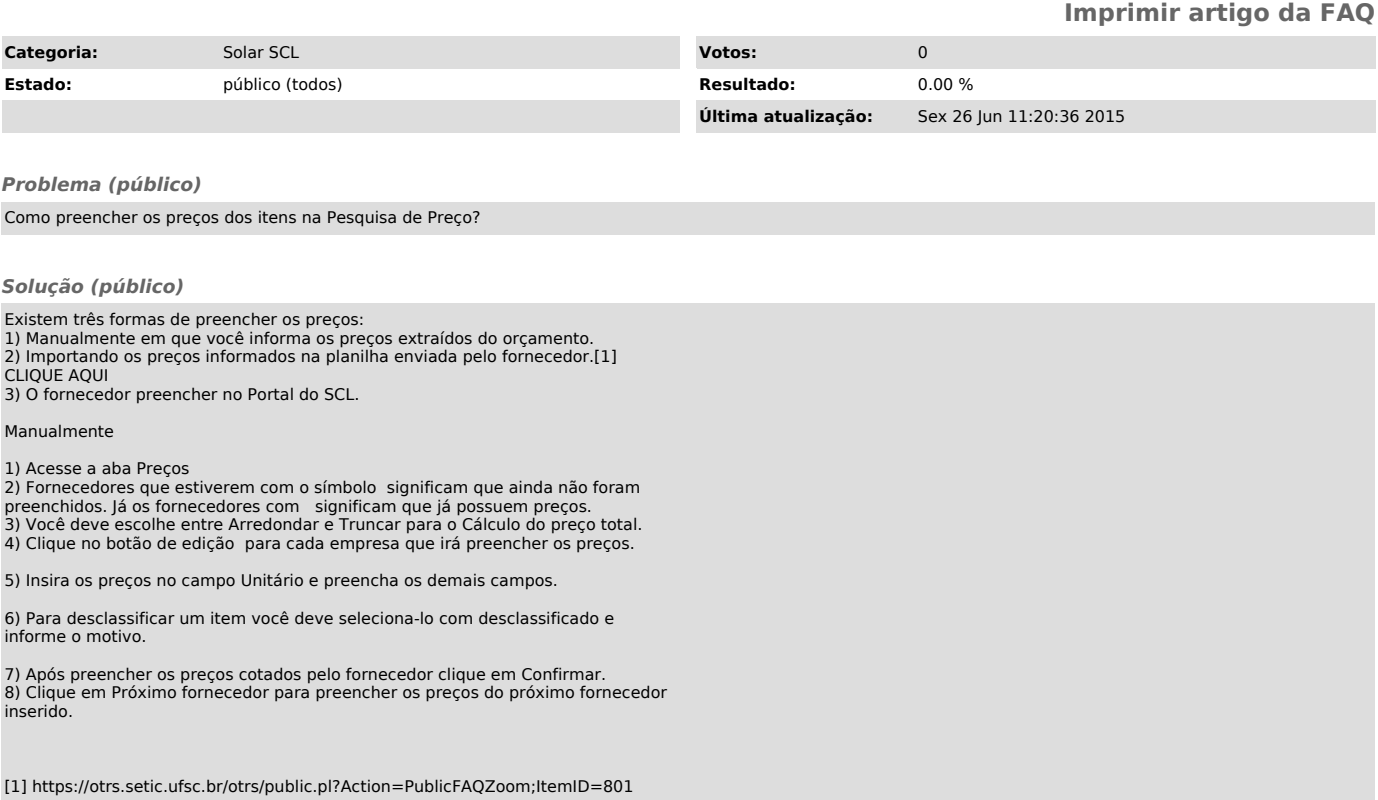